## **Kurzweil3000.com Document Editing for Optimum Reading Accuracy**

## **(Especially Important for Test-Taking)**

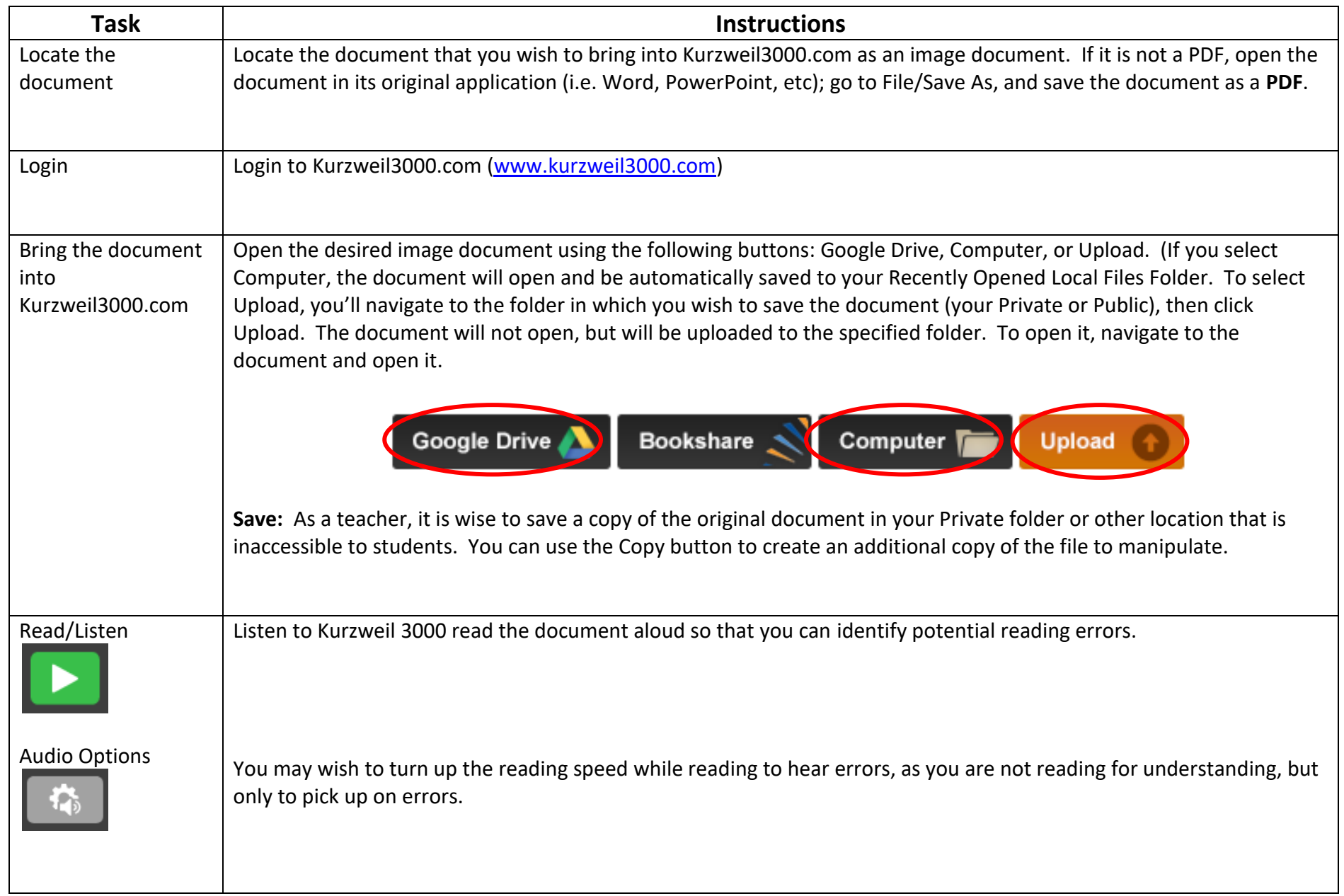

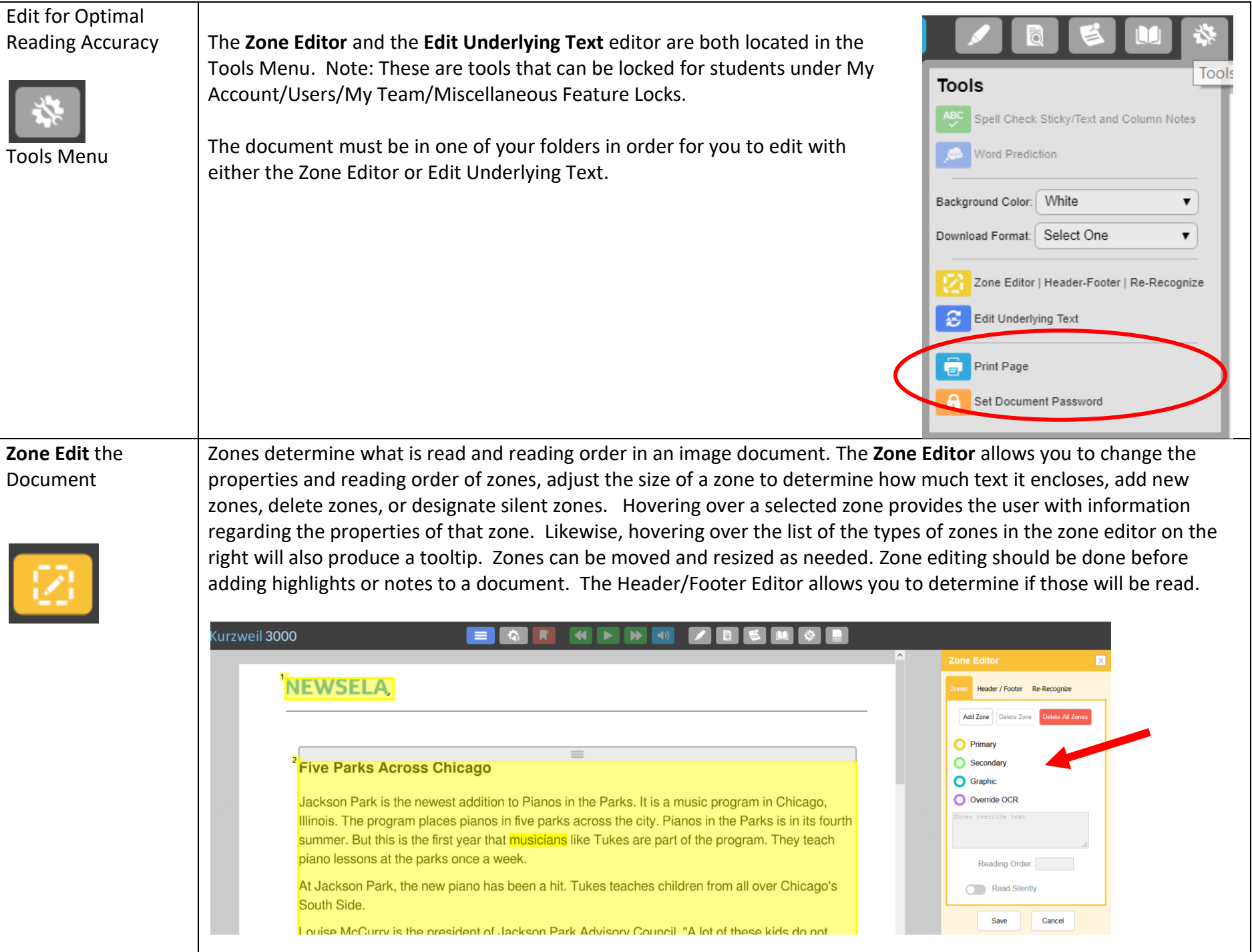

**Edit Underlying Text** The **Edit Underlying Text** feature allows users to correct pronunciation in image files. When activated, the underlying text file that Kurzweil 3000 is actually reading will show at the bottom of the screen. The user selects the word that is being mispronounced in the document and then spells out the correct pronunciation in the "selected word" field at the bottom.

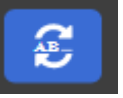

Kurzweil 3000  $\blacktriangleleft$ Throughout the 1920's The best known criminal in the prohibidents occupied the White tion era was Al Capone. He controlled the the party's candidate was flow of "bootles" whiskey into Chicago's ing, an Ohio senator and 10,000 speakeasies. By 1925 Capone had lisher. Many people doub even gained control of the town governwould be equal to the jol ment of the Chicago suburb of Cicero. with his predecessors -The task of combating organized crime Roosevelt — Harding app fell to the Federal Bureau of Investigation, a inspired choice for the Wh division of the United States Department of Justice. In 1924 the FBI was placed under **Harding is elected Presid** the leadership of J. Edgar Hoover, a young ing selected as his runn lawyer. Eventually, FBI agents worked their Coolidge, the governor way into Capone's gang and collected who had become a natio enough evidence to send him to prison his handling of the Bost for income tax evasion. The Democrats' candidate Despite widespread dissatisfaction with another Ohio newspaper prohibition, few people believed that a M. Cox. For Vice Presider movement that had been eighty years in the chose the former Assistan The best-known criminal in the prohibition era was A1 Capone. He controlled the flow of "bootleg" whiskey into Chicago's 10,000 speakeasies. By 1925 Capone had even gained control of the town govern- ment of the Chicago suburb of Cicero. The task of combating organized crime fell to the Federal Bureau of Investigation, a division of the United States Department of Justice. In 1924 the FBI was placed under the leadership of J. Edgar Hoover, a young lawyer. Eventually, FBI agents worked their way into Capone's gang and collected enough evidence to send him to brison -- for income tax evasion. Selected Word: A1

In the example above, the name "Al" (as in Al Capone) was recognized and pronounced as "A1." To correct, simply type the correct spelling (or, in some cases, the phonetic spelling) of the selected word in the "Selected Word" field at the bottom. Once changes have been made, close the Underlying Text Windows and save changes.

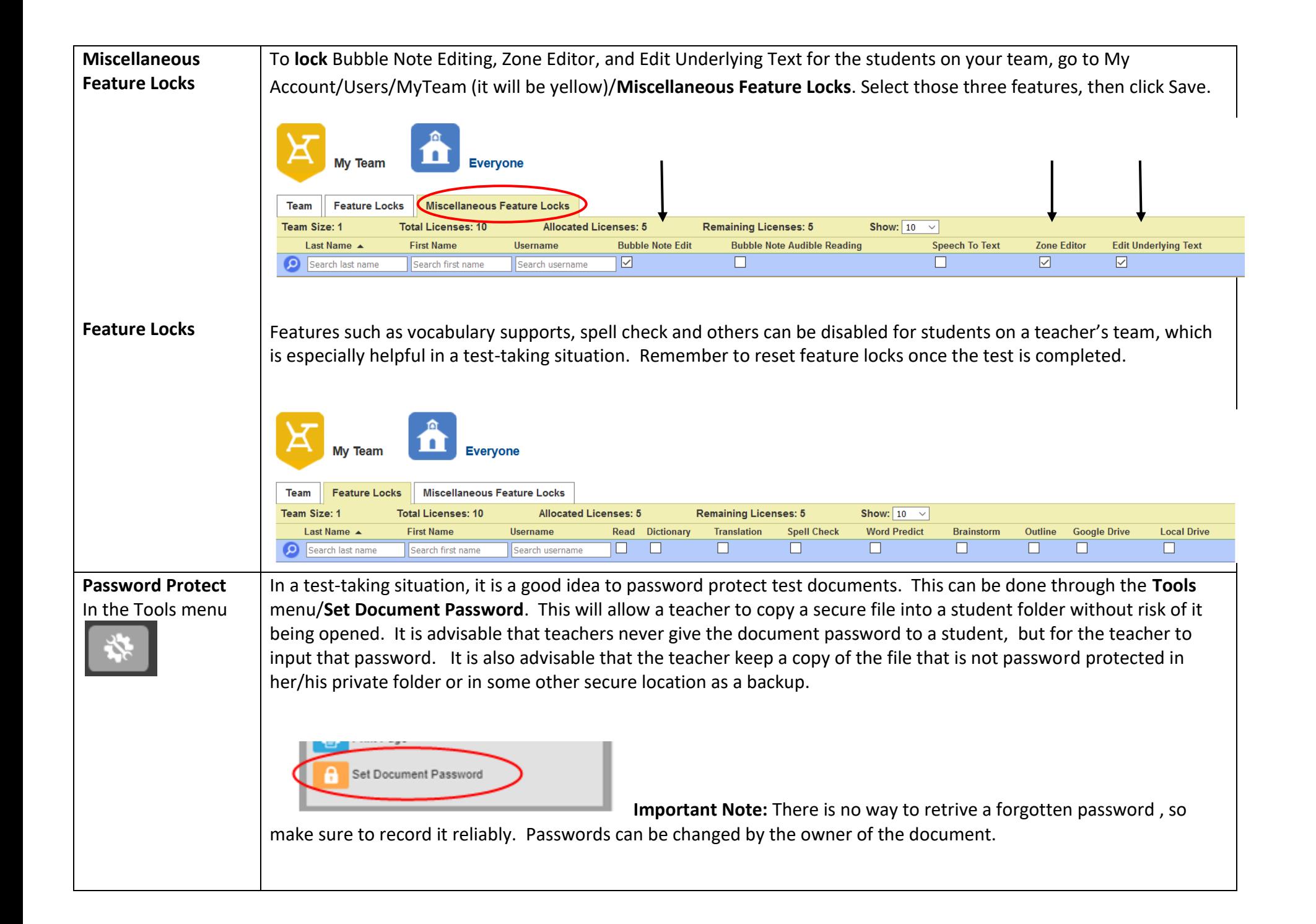

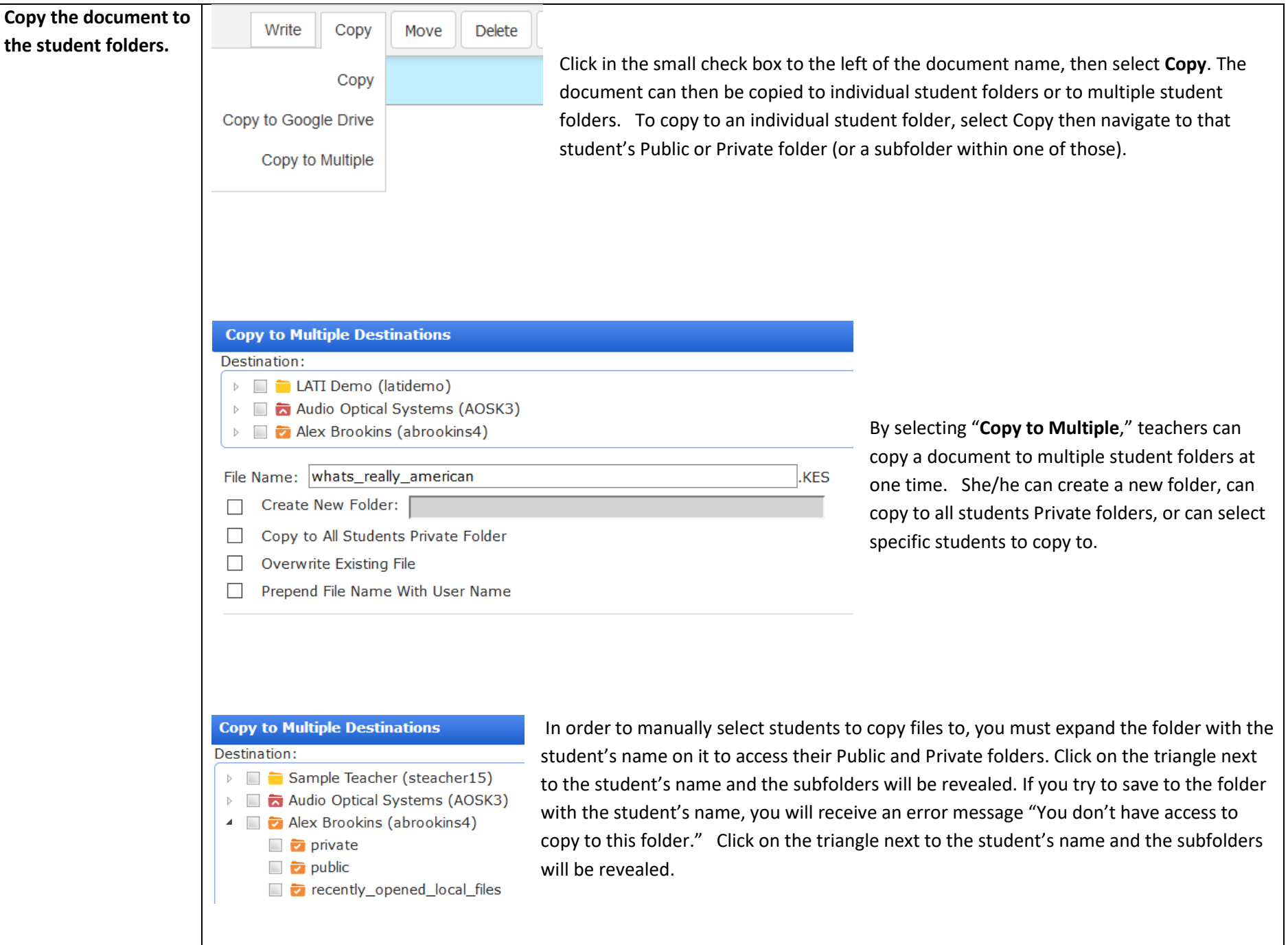